[http://www.tutorialspoint.com/css/css3\\_text.htm](http://www.tutorialspoint.com/css/css3_text.htm) Copyright © tutorialspoint.com

## CSS3 contained several extra features, which is added later on

- text-overflow
- word-wrap
- word-break

There are following most commonly used property in CSS3

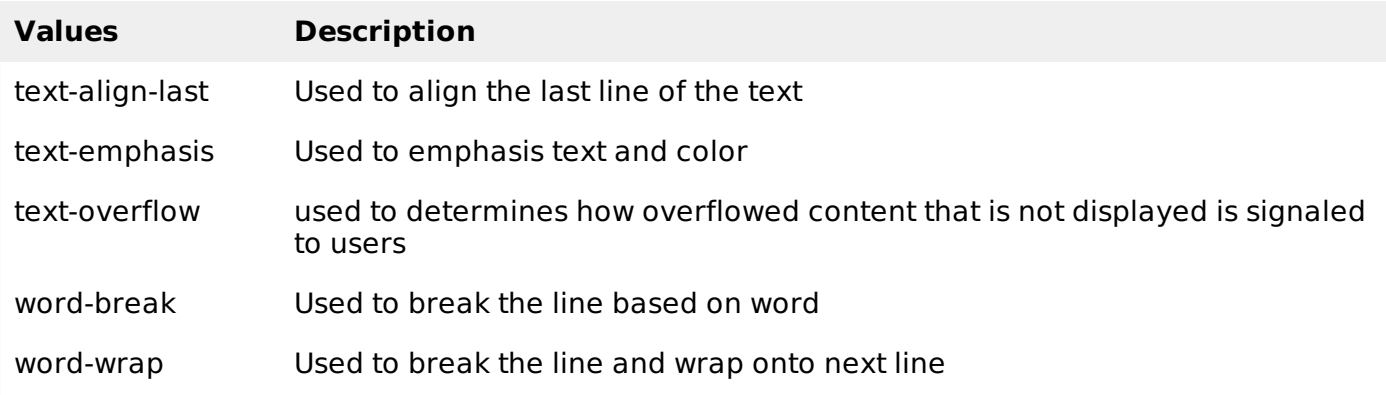

## **Text-overflow**

The text-overflow property determines how overflowed content that is not displayed is signaled to users. the sample example of text overflow is shown as follows −

```
<html><head>
      <style>
         p.text1 {
            white-space: nowrap;
            width: 200px;
            border: 1px solid #000000;
            overflow: hidden;
            text-overflow: clip;
         }
         p.text2 {
            white-space: nowrap;
            width: 200px;
            border: 1px solid #000000;
            overflow: hidden;
            text-overflow: ellipsis;
         }
      </style>
   </head>
   <body>
      <b>Original Text:</b>
      <p>Tutorials Point originated from the idea that there exists a class of
      readers who respond better to online content and prefer to learn new skills at
      their own pace from the comforts of their drawing rooms.</p>
      <b>Text overflow:clip:</b>
      <p >Tutorials Point originated from the idea that there exists
      a class of readers who respond better to online content and prefer to learn
```
new skills at their own pace from the comforts of their drawing rooms.</p> <b>Text overflow:ellipsis</b> <p >Tutorials Point originated from the idea that there exists a class of readers who respond better to online content and prefer to learn new skills at their own pace from the comforts of their drawing rooms.</p> </body>  $<$ /html>

It will produce the following result −

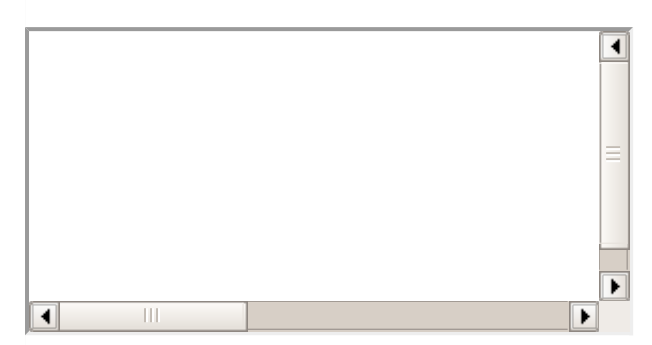

## **CSS3 Word Breaking**

Used to break the line, following code shows the sample code of word breaking

```
<html<head>
      <style>
         p.text1 {
            width: 140px;
            border: 1px solid #000000;
            word-break: keep-all;
         }
         p.text2 {
            width: 140px;
            border: 1px solid #000000;
            word-break: break-all;
         }
      </style>
   </head>
   <body>
      <b>line break at hyphens:</b>
      <p >Tutorials Point originated from the idea that there exists a class of
      readers who respond better to online content and prefer to learn new skills at
      their own pace from the comforts of their drawing rooms.</p>
      <b>line break at any character</b>
      <p >Tutorials Point originated from the idea that there exists a class of
      readers who respond better to online content and prefer to learn new skills at
their
      own pace from the comforts of their drawing rooms.</p>
   </body>
</html>
```
It will produce the following result −

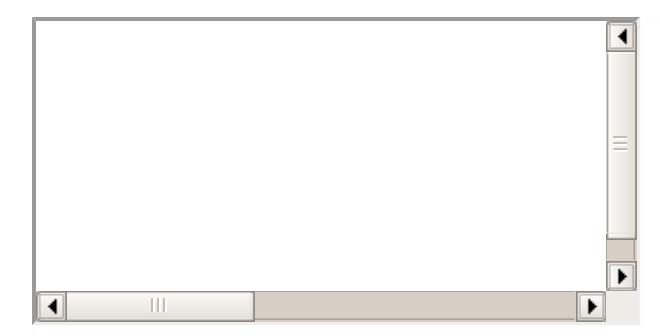

## **CSS word wrapping**

Word wrapping is used to break the line and wrap onto next line.the following code will have sample syntax

p { word-wrap: break-word; }